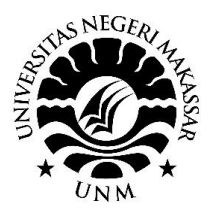

**SEMINAR NASIONAL HASIL PENGABDIAN 2023**

*"Penguatan Riset, Inovasi, Kreativitas Peneliti dan Pengabdi di Era 5.0"* **LP2M-Universitas Negeri Makassar, 4 November 2023**

# Pelatihan Penggunaan Aplikasi Classpoint Di Sekolah Sebagai Media Pembelajaran Interaktif

Muhammad Yusuf<sup>1</sup>, Syamsunardi<sup>2</sup>, Abdul Mannan<sup>3</sup>, Resky Almeyda<sup>4</sup>, Nurul Hidayah<sup>5</sup>, Muhammad Ammar Naufal<sup>6</sup>, Haris<sup>7</sup> Email : [Haristighfar@unm.ac.id](mailto:Haristighfar@unm.ac.id)

*123457 Jurusan Geografi Fakultas Matematika dan Ilmu Pengetahuan Alam Universitas Negeri Makassar 6 Jurusan Matematik Fakultas Matematika dan Ilmu Pengetahuan Alam Universitas Negeri Makassar*

**Abstrak** *–* Dewasa ini perkembangan internet semakin pesat dan merambah ke beberapa bidang, tidak terkecuali bidang pendidikan. Media pembelajaran juga ikut berkembang dan memunculkan berbagai media pembealajran yang interaktif. Aplikasi Classpoint adalah sebuah perangkat lunak yang bisa terintegrasi dengan Microsoft Powerpoint sehingga dapat menciptakan media pembelajaran yang lebih interaktif dan inovatif. Terdapat banyak fitur yang dapat dipergunakan oleh para guru untuk membuat media pengajaran melalui aplikasi ini. Saat ini, guru-guru SD Inpress Parangmalengu belum mahir menggunakan aplikasi Classpoint, padahal aplikasi ini merupakan salah satu media berbasis teknologi yang memiliki keunggulan dalam meningkatkan kemampuan literasi dan numerasi siswa di sekolah dasar. Untuk itu Program Pascasarjana S2 Pendidikan Geografi UNM berinisiatif memberikan pelatihan Penggunaan aplikasi Classpoint bagi Guru-Guru di SD Negeri 2 Kampung Baru Majene. Peserta pelatihan ini ada terdiri dari 15 peserta yang semuanya merupakan guru SD Negeri 2 Kampung Baru Majene. Evaluasi dari pelatihan ini berdasarkan atas pemahaman peserta pelatihan pada setiap sesi. Berdasarkan hasil evaluasi, Classpoint ini sangat bermanfaat bagi para guru dalam mengembangkan media pembelajaran interaktif. Semua indikator dari respon peserta didik terhadap penggunaan aplikasi serta reratanya berkategori baik sekali.

**Kata kunci:** Pelatihan, Classpoint, Media Pembelajaran Interaktif.

**PROSIDING**

**Abstract** – In today's rapidly advancing digital age, the internet's development is pervasive across various fields, including education. Learning media has also evolved, giving rise to various interactive learning tools. Classpoint is a software application that can be integrated with Microsoft PowerPoint, enabling the creation of more interactive and innovative learning materials. There are numerous features available to teachers for designing teaching materials using this application. Currently, the primary school teachers at Inpress Parangmalengu have not yet mastered the use of Classpoint, even though it is one of the technology-based media that excels in enhancing the literacy and numeracy skills of elementary school students. Therefore, the Postgraduate Program in Geography Education at UNM has initiated a training program on the use of the Classpoint application for the teachers at SD Negeri 2 Kampung Baru Majene. The training participants consist of 15 teachers, all of whom are from SD Negeri 2 Kampung Baru Majene. The evaluation of this training is based on the participants' understanding at each session. Based on the evaluation results, Classpoint is highly beneficial for teachers in developing interactive learning materials. All the indicators of student responses to the application's use, on average, fall under the "excellent" category.

**Keywords**: *Training, Classpoint, Interactive Learning Media*

# **I. PENDAHULUAN**

Perkembangan Teknologi Informasi dan Dampak global dari perkembangan teknologi informasi dan komunikasi mempengaruhi masyarakat termasuk para guru. Oleh karena itu, para guru perlu meningkatkan kompetensinya dalam penggunaan komputer dan internet di sekolah serta mengaplikasikan kompetensi tersebut dalam pembelajaran di kelas. Media pembelajaran visual animasi memberikan harapan baru dalam meningkatkan minat peserta didik dan menciptakan suasana belajar yang kreatif dan inovatif tanpa mengurangi tujuan pendidikan yang sebenarnya.

Para pendidik dituntut untuk mengembangkan dan menggunakan alat-alat pembelajaran yang sesuai dengan tuntutan perkembangan zaman dan untuk memiliki pengetahuan dan pemahaman yang cukup tentang media pembelajaran interaktif. Meskipun sudah banyak aplikasi media pembelajaran interaktif yang tersedia di pasaran, setiap aplikasi tersebut tidak selalu dapat menyesuaikan dengan selera dan gaya mengajar setiap pendidik. Oleh karena itu, alangkah baiknya jika para guru memiliki kemampuan untuk membuat aplikasi media pembelajaran interaktif, yang sesuai dengan selera dan cara mengajar mereka sendiri.

Kurikulum Merdeka Belajar yang saat ini diterapkan di sekolah-sekolah, baik jenjang SD maupun tingkat SMA, sangat menekankan agar guru-guru mampu mengembangkan kemampuan berpikir kritis siswa lewat kegiatan literasi dan numerasi di sekolah. Mengembangkan kegiatan literasi dan numerasi di sekolah akan mudah apabila guru-guru mampu mengembangkan media pembelajaran interaktif berbasis IT (Jayanti et al., 2022)

Saat ini, terdapat banyak tool atau software yang dapat dimanfaatkan oleh para pendidik untuk mengembangkan media pembelajaran visual animasi yang interaktif dan mudah digunakan. Salah satunya adalah aplikasi Classpoint yang dikembangkan oleh perusahaan Inknoe. ClassPoint terintegrasi langsung dengan PowerPoint dan memungkinkan pengguna untuk menambahkan anotasi pada slide PowerPoint, menampilkan mode slideshow pada PowerPoint, serta membuat pertanyaan interaktif dan mengumpulkan jawaban secara digital dari siswa.

Masalah yang terjadi pada mitra adalah guru-guru SD Inpres belum mahir mengaplikasikan aplikasi classpoint untuk mengembangkan media pembelajaran interaktif yang dapat digunakan untuk meningkatkan hasil belajar siswa khususnya untuk meningkatkan kemampuan literasi dan numerasi siswa. Oleh sebab itu, justifikasi pengusul bersama mitra dalam menentukan persoalan prioritas yang disepakati untuk dapat diselesaikan selama program PKM berlangsung adalah : meningkatkan kemampuan guru-guru dalam menggunakan aplikasi classpoint sebagai media pembelajaran interaktif yang akan mendukung peningkatan kemampun literasi dan numerasi siswa di SD Negeri 2 Kampung Baru

### **II. METODE YANG DIGUNAKAN**

Langkah-langkah penting dalam menerapkan pelatihan ini adalah dengan (1) melakukan koordinasi dengan pihak kampus UNM seperti: perizinan dan dukungan. (2) melakukan koordinasi dengan pihak sekolah yang akan diterapkan pelatihan, ini meliputi: perizinan, penyediaan fasilitas pendukung seperti lab komputer, saran dari pihak sekolah, dan lain sebagainya. (3) pelaksanaan pelatihan pada guru di sekolah tujuan. (4) menerapkan pembelajaran di sekolah . (5) evaluasi pembelajaran dan keefektifannya oleh pihak sekolah dan tenaga pengajar.

A. Waktu dan Tempat

Pelatihan dilakukan di SD Negeri 2 Kampung Baru dengan pesertanya adalah guru-guru sekolah tersebut. Waktu pelaksanaan pengabdian ini yaitu selama 6 bulan. Mulai dari proses Pelatihan dan pengumpulan data.

B. Peralatan

Peralatan yang digunakan dalam pelatihan ini yaitu Laptop, Internet, Listrik, meja komputer, mouse, kabel roll dan peralatan penunjang, dan lainlainnya

C. Persiapan

Persiapan dilakukan selama lebih kurang seminggu yaitu berupa persiapan penyewaan dan pembelian peralatan, dan persiapan lainnya.

D. Pengumpulan Data

Setelah persiapan selesai dilakukan selanjutnya adalah mengumpulkan data materi secara

keseluruhan. Data yang diambil yaitu data yang berkaitan dengan materi-materi untuk siswa sekolah dasar.

E. Pelatihan

Setelah data materi didapatkan, selanjutnya adalah perancangan dan pelatihan

F. Evaluasi Kegiatan

Kegiatan evaluasi adalah mengumpulkan data-data terkait proses dan hasil pelaksanaan kegiatan yang bertujuan untuk mengetahui rangkaian kegiatan usaha dan keuntungan yang didapat, sehingga diperoleh data yang akurat sebagai bahan evaluasi.

G. Laporan Kegiatan

Penyusunan dan penggandaan laporan dan penyerahan ke LP2M UNM

## **III. PELAKSANAAN DAN HASIL KEGIATAN**

Pelatihan penggunaan aplikasi Classpoint 2.0 di sekolah sebagai media pembelajaran interaktif dimulai dilaksanakan pada tanggal 08 Juli 2023 di SD Negeri 2 Kampung Baru Labuang, Kec. Banggae Tim., Kabupaten Majene, Sulawesi Barat. Tahapan pelaksanaan pelatihan adalah sebagai berikut: 1) Pengenalan Aplikasi Classpoint

Pengenalan aplikasi classpoint dimulai

dengan menjelaskan aplikasi classpoint dan manfaat fitur-fitur yang ada dalam aplikasi Classpoint. Classpoint merupakan sebuah aplikasi tambahan yang dapat diintegrasikan pada aplikasi Microsoft Powerpoint. Melalui penggunaan Classpoint, pengalaman dalam proses belajar-mengajar dapat ditingkatkan dengan cara menjadikannya lebih interaktif dan dinamis.

Kegiatan dini dilaksanakan pada hari sabtu, 08 Juli 2023 melalui tatap muka selama 2 jam. Materi di sampaikan oleh Dr. Muhammad Yusuf, S.Pd., S.Si., M.Si. yang bertujuan memperkenalkan salah satu media pembelajaran berbasis IT yang dapat digunakan oleh guru-guru dalam melaksanakan pembelajaran interaktif di kelas bersama peserta didik. aplikasi ini sangat mendukung guru-guru mengimplementasi kurikulum merdeka dalam melaksanakan pembelajaran berdiferensiasi karena fitur-fitur yang ada dalam aplikasi ini sangat beragam sehingga

dapat mewadahi peserta didik yang memiliki gaya belajar yang beragam.

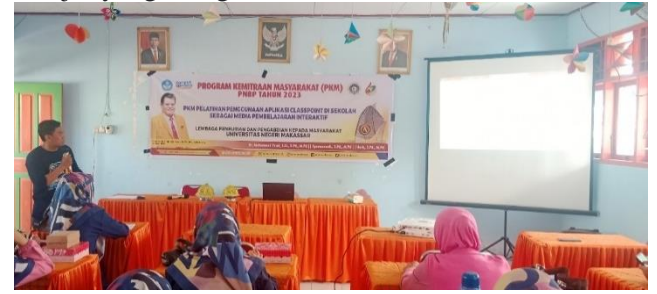

Gambar 1. Pengenalan aplikasi Classpoint

Penyajian materi pengenalan aplikasi Classpoint dilaksanakan selama 2 kali pertemuan menggunakan waktu 3 jam  $(2 \times 3 = 6)$ jam) materi pertama pengenalan aplikasi classpoint, materi kedua contoh implementasi penggunaan aplikasi classpoint

2) Praktikum Instalasi aplikasi Classpoint 2.0

Sebelum melatih guru-guru mengembangkan media pembelajaran interaktif menggunakan aplikasi Classpoint, terlebih dahulu guru dituntun cara mengunduh dan menginstal aplikasi Classpoint di perangkat laptop/smartphone masing-masing. Setelah aplikasi terinstal dan terintergrasi di aplikasi Microsoft Powerpoint, peserta di dituntun membuat akun dan diperlihatkan cara mengubah akun trial menjadi akun pro.

3) Praktikkum sederhana membuat media pembelajaran interaktif

Kegiatan selanjutnya, peserta dituntun membuat media pembelajaran interaktif menggunakan aplikasi Classpoint lewat akun masing. Peserta diperlihatkan sebuah media interaktif Classpoint yang sudah dibuat instruktur sebelumnya, kemudian peserta mengadaptasi contoh media tersebut sesuai dengan kebutuhan guru masing-masing. Pertama, peserta membuat kelas sesuai dengan mata pelajaran dan mengundan peserta didik masing-masing untuk masuk ke dalam kelas. Kedua, peserta membuat materi berupa bacaan literasi atau numerasi dalam slide presentasi. ketiga, peserta membuat kuis dengan memanfaatkan fitur dalam Classpoint yang terdiri dari, (1) Kode Kelas / Class Code, (2) Fitur Anotasi / Annotation, (3) Papan Tulis Digital / Whiteboard, (4) Fitur Polling, (5) Fitur Pilih Nama / Pick a Name, (6) Kuis Awan Kata / Word Cloud, (7) Kuis Jawaban Singkat / Short Answer, (8) Kuis Menggambar Pada Slide / Slide Drawing, (9) Kuis Unggah Gambar / Image Upload, (10) Kuis Pilihan Ganda / Multiple Choice. Fitur-fitur yang ada dalam Classpoint dapat dimanfaatkan guru-guru dalam mewadahi gaya belajar beserta didik yang bersifat verbalistik, visual dan audiotori atau gabungan dari ketiga jenis gaya belajar tersebut.

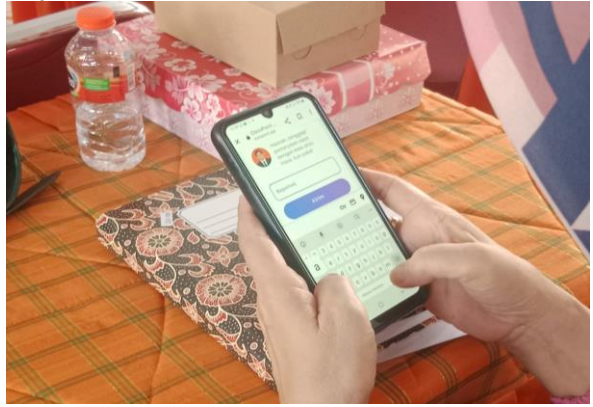

Gambar 2. Membuat Kelas di Aplikasi Classpoint

Setelah membuat kelas dan media pembelajaran interaktif dengan menggunakan Classpoint, peserta diminta melakukan ujicoba memanfaatkan media yang telah dikembangkan masing-masing. Kegiantan ini berlangsung selama 1 kali pertemuan yaitu tatap muka. Pelatihan ini dibawakan oleh Haris, S.Pd., M.Pd. dengan materi Penggunaan Aplikasi Classpoint sebagai media pembelajaran interaktif

## 4) Monitoring dan Evaluasi Kegiatan

Selain kegiatan tatap muka, kegiatan pelatihan juga dilakukan secara maya melaui grup WA. Peserta diberikan kesempatan melakukan diskusi atau konsultasi terkait media pembelajaran yang dikembangkan. Selain itu, instruktur mengirimkan berbagai link atau laman berkaitan aplikasi Classpoint kepada peserta agar peserta dapat belajar secara mandiri.

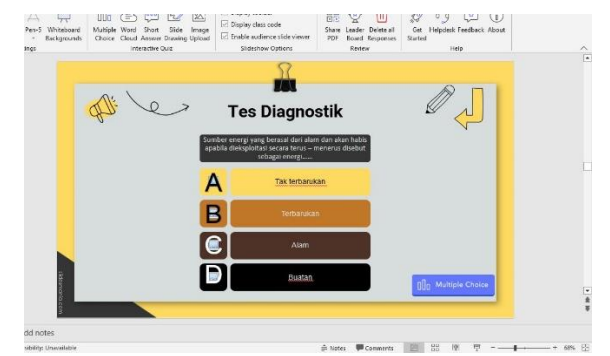

Gambar 3. Hasil pengembangan media pembelajaran Interaktif salah satu peserta

Tahap terakhir adalah evaluasi yang bertujuan untuk melihat pemahaman mitra terhadap materi secara konseptual maupun paraktis. Keberhasilan dari kegiatan pelatihan aplikasi Classpoint bagi guru-guru SD Negeri 2 Kampung Baru dilihat dari kemampuan peserta mengembangkan media pembelajaran interaktif yang dibuat secara sistematis dari sisi materi bacaan, estetis dari sisi tampilan dan praktis dari sisi kegunaan. Kegiatan pelatihan di akhiri dengan membagikan angket untuk mengetahui respon kepuasan peserta terhadap pelatihan yang telah dilakukan. Hasil respon kepuasan peserta dapat dilihat pada Tabel berikut.

Tabel 5.6. Respon peserta terhadap kegiatan pelatihan Penggunaan Aplikasi Classpoint

| No.                         | Uraian                                                                        | Skor | Kategori              |
|-----------------------------|-------------------------------------------------------------------------------|------|-----------------------|
| 1                           | Kegiatan pelatihan yang<br>dilaksanakan<br>sesuai<br>kebutuhan peserta/ mitra | 4,87 | Baik<br>Sekali        |
| $\mathcal{D}_{\mathcal{L}}$ | Kesesuaian materi pelatihan<br>dengan kebutuhan peserta/<br>mitra             | 4,92 | Baik<br>Sekali        |
| 3                           | Kepuasan peserta/mitra<br>terhadap materi<br>yang<br>disajikan Tim PKM        | 4,76 | Baik<br>Sekali        |
| 4                           | Cara penyampaian materi<br>oleh tim Tim PKM                                   | 4,94 | Baik<br>Sekali        |
| 5                           | Materi yang diberikan<br>mudah dipahami dan jelas                             | 4,67 | Baik<br>Sekali        |
| 6                           | Peserta/mitra mendapatkan<br>manfaat langsung dari<br>kegiatan PKM            | 4,92 | <b>Baik</b><br>Sekali |
| 7                           | Waktu yang disediakan<br>sesuai dengan penyampaian<br>materi                  | 4,56 | <b>Baik</b><br>Sekali |
| 8                           | Kegiatan PKM<br>mampu<br>meningkatkan kemampuan<br>peserta/mitra<br>dalam     | 4,82 | Baik<br>Sekali        |

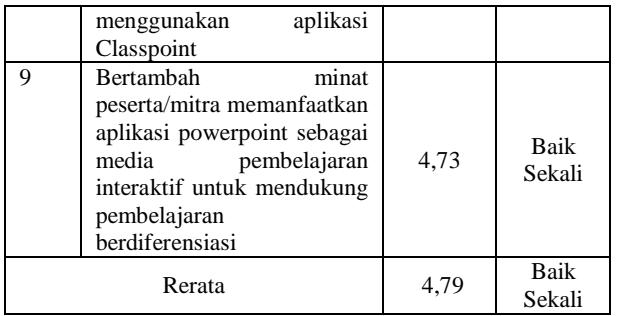

Hasil tabel di atas memperlihatkan bahwa aplikasi Classpoint ini sangat bermanfaat bagi para guru dalam mengembangkan media pembelajaran interaktif. Semua indikator dari respon peserta didik terhadap penggunaan aplikasi serta reratanya berkategori baik sekali.

### **IV. KESIMPULAN**

Kesimpulan yang didapatkan dalam kegiatan pengabdian kepada masyarakat pada guru-guru di SD Negeri 2 Kampung Baru adalah 1) Peserta dapat mengenal dan memahami dengan baik penggunaan aplikasi classpoint yg dapat dimanfaatkan sebagai media pembelajaran interaktif dalam mendukung pembelajaran berdiferensiasi, 2) Peserta dapat menggunakan aplikasi Classpoint sesusai kebutuhan peserta dalam proses pembelajaran

## **UCAPAN TERIMA KASIH**

Ucapan Terimakasih kepada Direktorat Jendral Pendidikan Tingga yang telah memberikan hibah. Selanjutanya ucapan terimakasih kepada Ketua Lembaga Penelitian UNM dan Pemerintah Kabupaten Majene, khususnya kepada kepala sekolah yang menjadi pusat pelaksanaan PKM yaitu SDN 2 Kampung Baru Majene

## **DAFTAR PUSTAKA**

Arman Suryadi Karim, O., Agarina, M., Said Hasibuan, M., & Royan Fauzi, M. (2022). Pelatihan Pembuatan Media Pembelajaran Interaktif Berbasis Classpoint Bagi Guru di Propinsi Lampung. *Jurnal Pengabdian Kepada Masyarakat*, *2*(3). http://bajangjournal.com/index.php/J-ABDI

- Astari, T. (n.d.). *Pendampingan Pembuatan Media Pembelajaran yang Menarik dan Interaktif dengan Classpoint*. https://doi.org/10.21137/jpp.2022.7.2.3
- Jayanti, N. S. D., Nurrohmah, A., & Ermayani, T. (2022). Adaptasi Teknologi Pembelajaran Masa Pandemi Covid-19 Sebagai Implementasi Program Kampus Mengajar Angkatan II di SD Negeri Pantirejo 1 Kabupaten Sragen. *Manggali*, *2*(1), 97. https://doi.org/10.31331/manggali.v2i1.2017
- Nastiti, I., & Saepuloh, L. (n.d.). Pelatihan Membuat Media Pembelajaran Berbasis It Bagi Guru-Guru SMP Daarul Faalah Cisaat Kabupaten Sukabumi. In *Jurnal Surya : Seri Pengabdian kepada Masyarakat* (Vol. 2).
- Nurrita, T. (2018). Pengembangan Media Pembelajaran untuk Meningkatkan Hasil Belajar Siswa. *MISYKAT: Jurnal Ilmu-Ilmu Al-Quran, Hadist, Syari'ah Dan Tarbiyah*, *3*(1). https://doi.org/10.33511/misykat.v3n1.171
- Setiawan, I., Setiyanto, S., Kumalasari Nurnawati, E., Studi Sistem dan Teknologi Informasi, P., & Sains Dan Teknologi, F. (2023). Peningkatan Kompetensi Guru Dalam Memngembangkan Media Pembelajaran Interaktig Berbasis Tatap Muka Online Menggunakan Classpoint di SMA Negeri 1 Karangpandan Karangnanyar. In *Jurnal PkM Pemberdayaan Masyarakat Hal : 1-12* (Vol. 4, Issue 1).
- Wao, Y. P., Priska, M., & Peni, N. (2022). Persepsi Mahasiswa Terhadap Penggunaan Media Pembelajaran Interaktif Classpoint Pada Mata Kuliah Zoologi Invertebrata. *Jurnal Inovasi Pembelajaran Biologi*, *3*(2), 76–87.